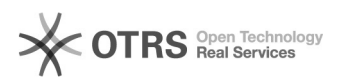

## Retificação de requisição.

07/21/2019 07:55:42

## **FAQ Article Print**

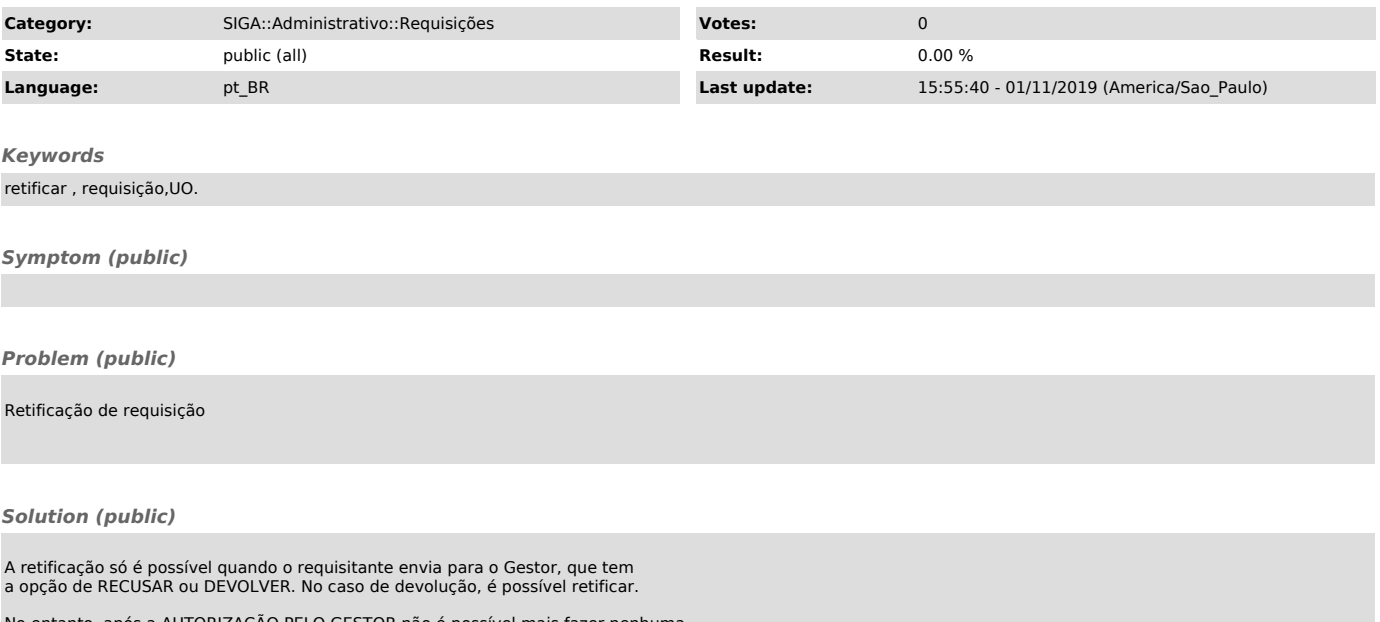

No entanto, após a AUTORIZAÇÃO PELO GESTOR não é possível mais fazer nenhuma modificação.